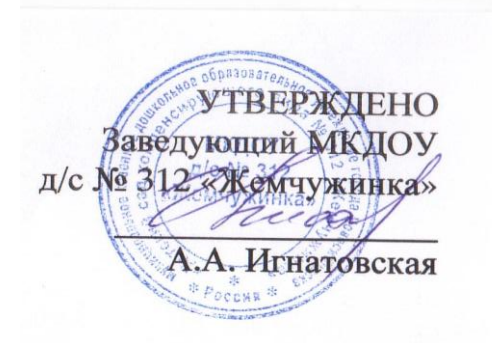

## **Справка о наличии условий для информатизации управления образовательной деятельностью в МКДОУ д/с № 312 «Жемчужинка»**

*Основные задачи информатизации МКДОУ д/с № 312 «Жемчужинка»:*

- повышение эффективности воспитания, образования;
- развитие информационной культуры участников образовательных отношений;
- развитие управление ДОО с использованием информационных технологий.

*Сферы информатизации управления МКДОУ д/с № 312 «Жемчужинка»:*

- 1. Паспорт образовательной организации (общие сведения об образовательной организации, материально-техническое и методическое обеспечение, формирование отчета ДОО и др.).
- 2. Кадры (ведение личных дел, учет перемещения сотрудников, введение книги приказов по кадрам, тарификации).
- 3. Воспитанники и их родители (ведение личных дел, учет посещаемости, мониторинг развития, психолого-педагогическое сопровождение и др.).
- 4. Учебный план (автоматизированное составление вариантов расписания занятий с возможностью выбора оптимального).
- 5. Библиотека, методическое обеспечение, медиатека для сопровождения образовательной деятельности (учет библиотечного и дидактического фонда и его востребованности, ведение электронных каталогов в библиотеке, в методической базе).
- 6. Медицинский кабинет (введение медицинских карт детей, медицинское сопровождение).

7. Бухгалтерия (учет финансовых документов, введение финансово-хозяйственной и статистической отчетности и др.)

*Необходимым условием реализации всех перечисленных направлений является обеспечение соответствующей материальнотехнической базы*:

- установка и техническое обслуживание компьютерного оборудования и программного обеспечения в кабинетах и группах;

- обеспечение технических условий для выхода в Интернет.

*Основными направлениями использования новых информационных технологий в учебно-воспитательном процессе ДОО являются:*

- 1. Направление, которое применяется для изложения нового материала. В этом направлении используются демонстрационно-энциклопедические программы, самостоятельно разработанные компьютерные презентации, специально созданные видеоролики.
- 2. Направление, которое имеет целью самостоятельную игровую деятельность детей с использованием мультимедиа.
- 3. Направление для закрепления изложенного материала. Это использование разнообразных обучающих программ и специальных дидактических игр.
- 4. Направление, используемое для контроля и проверки. К ним относятся специальные тест-программы, игровые диагностические программы.

В ДОУ созданы необходимые условия использования ИКТ, позволяющие проводить мультимедиа - занятия, сформирована обширная, постоянно пополняющаяся медиатека. Все педагоги применяют ИКТ в образовательном процессе. Учреждение имеет сайт в Интернете: [ds312nsk.edusite.ru;](http://yandex.ru/clck/jsredir?from=yandex.ru%3Byandsearch%3Bweb%3B%3B&text=&etext=1470.9_Irhve6soLsRxcUEICQkKba6jDGKPLd6Zt1urFyEkyO0KUoMKZ36xuc6M0N2UwU.83291ba2e635151fa3e4e9d9e37fc468879fe4be&uuid=&state=PEtFfuTeVD4jaxywoSUvtB2i7c0_vxGd_EKhTsOAZmym9guB_1FjIfIBP-s-a4JHU9EYzeOP8cECUNWMOdaVVg,,&&cst=AiuY0DBWFJ7q0qcCggtsKQ4eSRMgXjnfi8ZbmKsLcW-4yrUK1C1aJe-Ge__31t6dq-g6z8UkRyHU69Xia9osOSjIozvS5bm12FBmVuwjyP9WPlAdmxWStn_ICcazBkKmDYC53Lj_Mm8u9VgbP1smDVz3c9r5XIYmdx1-p-zAHJNpyw7FFsyWJe1RJNfpNCl9z1NF21VO5vWcp5RAe_kumQCHD2fRL9ws5Ssw2l8h91-5DfZq8KgzSfFjw9MU8xvYFzxpMwIe0_AKD-X8pHAmUMyz9JO9xW3igsFfx07Jf4lP9uEGrGCtxmLAzffDPpAz&data=UlNrNmk5WktYejR0eWJFYk1LdmtxaF9wYl9NOTdPRWM2SXYzWUFjbWtES2tiRGZzTTZ5UnBLdGIyaGFPZGxYVlFDRmRVQ3c3UnYzRjFzNnY0N2FDVFdnbjRZcWw0Z2hxaEZvMVpELWJnRzQs&sign=1d05fa087e73312ed15255fcbfcbc8d1&keyno=0&b64e=2&ref=orjY4mGPRjk5boDnW0uvlpAgqs5Jg3qugxMaS29Lcl5K44rhZUZvqwZ28pzfWiJqSTSkYhceeiSY7Z5bAa0-R_CAMg9w_MZt&l10n=ru&cts=1499072598543&mc=3.3232314287976203) электронный адрес [mdou312@mail.ru](mailto:mdou312@mail.ru)

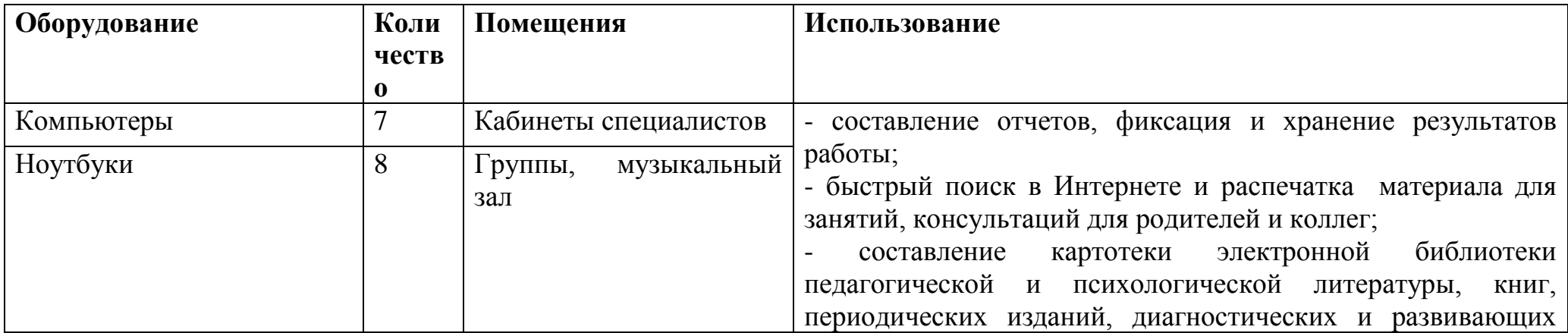

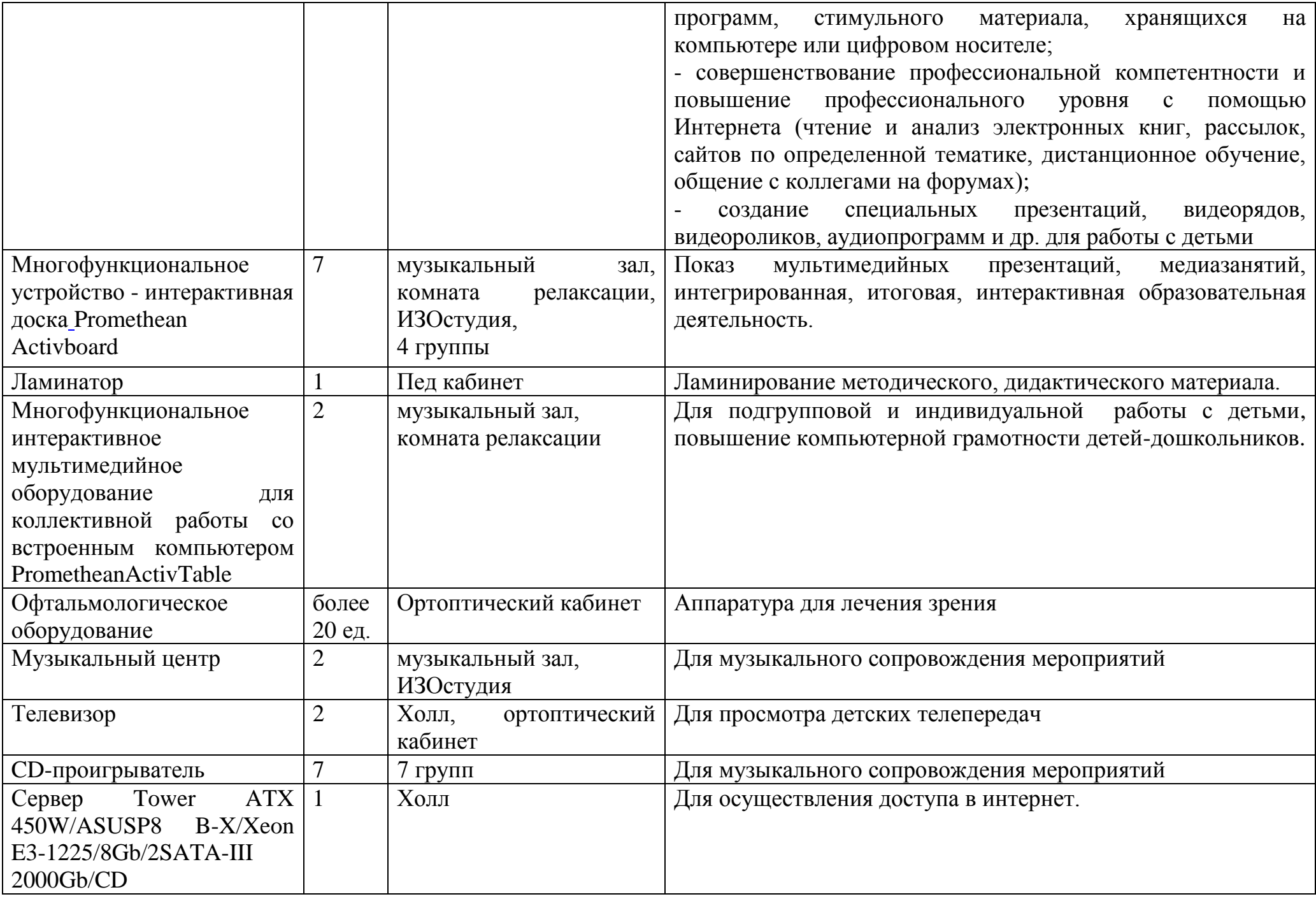

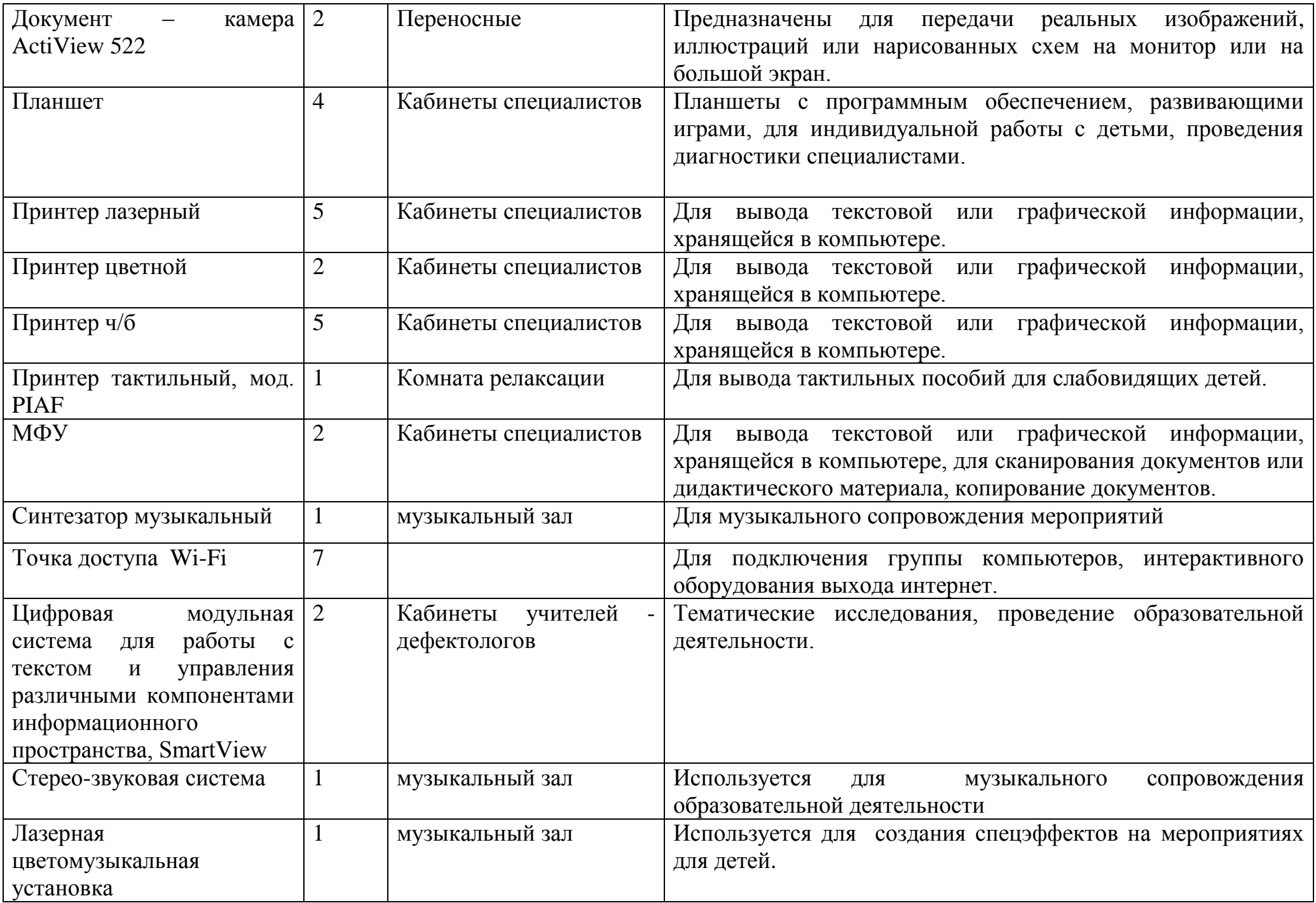

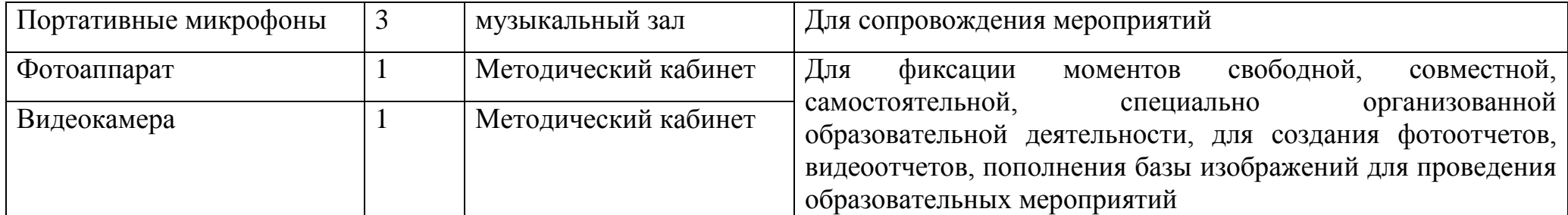